#### **ABSTRAK**

Pengolahan data kelinci yang dilakukan oleh peternakan kelinci saat ini masih menggunakan catatan manual berupa buku dan kertas. Hal ini menimbulkan masalah dengan terjadinya kehilangan atau kerusakan catatan. Di samping itu, peternakan kelinci dapat memperkenalkan peternakannya kepada dunia internet sehingga dapat lebih dikenal. Peternakan kelinci juga membutuhkan kamus penyakit kelinci pada *web* sehingga setiap pengunjung dapat mencari penyakit dan obat apa untuk kelincinya yang sakit. Selain itu juga peternakan kelinci membutuhkan pemasangan berita atau pengumuman untuk pengunjung *web* agar selalu mengetahui kabar terbaru. Oleh karena itu dibuatlah aplikasi peternakan kelinci berbasis *web* yang mempunyai fitur untuk mengolah data kelinci, memberikan informasi penyakit kelinci, mengetahui penanggung jawab setiap kelinci, dan memberikan informasi kepada pengunjung *web* melalui berita dan pengumuman.

Kata kunci : aplikasi peternakan, *barcode reader*, CODE-39, informasi kelinci, kamus penyakit, kartu kelinci, *web* peternakan, *web service*

#### **ABSTRACT**

Rabbit data processing by rabbit farms today still use manual records of books and papers. This poses a problem with the loss of or damage to records. In addition, rabbit breeding farm can be introduced to the world of the Internet so it can be better known. Rabbit farm also require a rabbit diseases dictionary on the web so every visitor can find the disease and how to cure the diseased rabbits. It also requires rabbit farm news or announcements for web visitors to always know the latest news. Therefore the application was made web-based rabbit farm that has a feature for rabbit data processing, rabbit illness information, knowing the person in charge of each rabbit, and provide information to the web visitor through the news and announcements.

Key words: barcode reader, CODE-39, disease dictionary, farm applications, rabbit cards, rabbit information, web farms, web service

### **DAFTAR ISI**

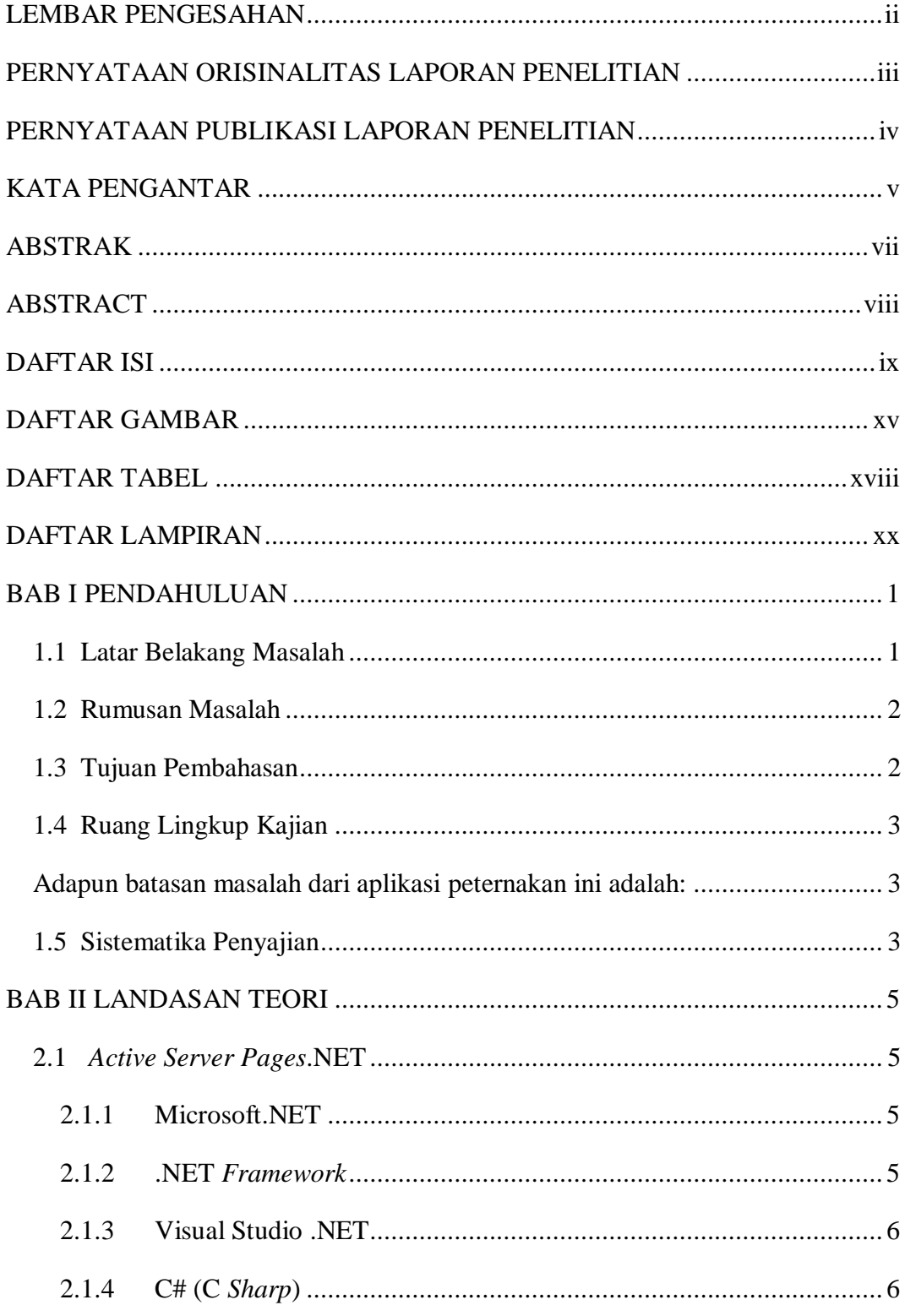

 $ix$ 

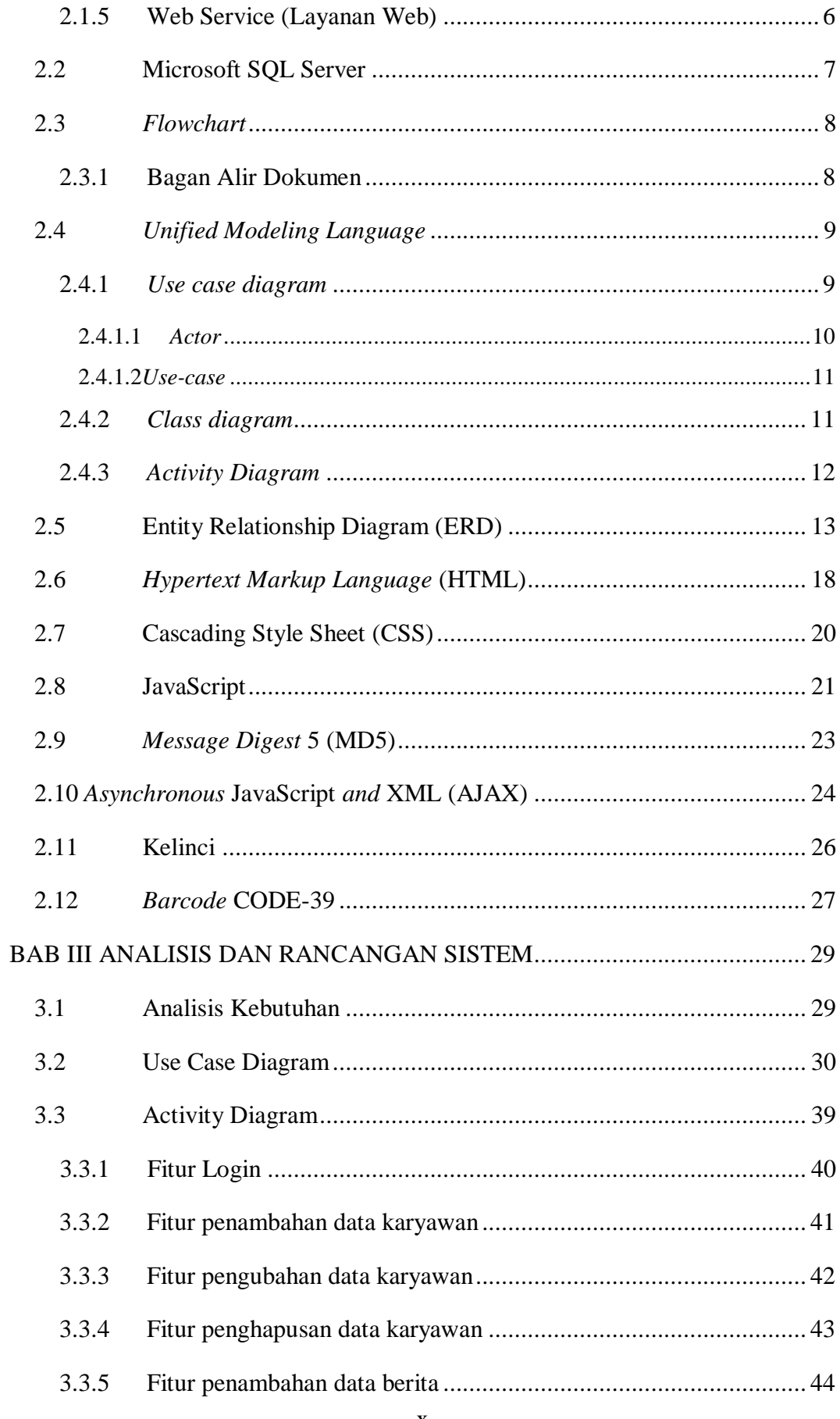

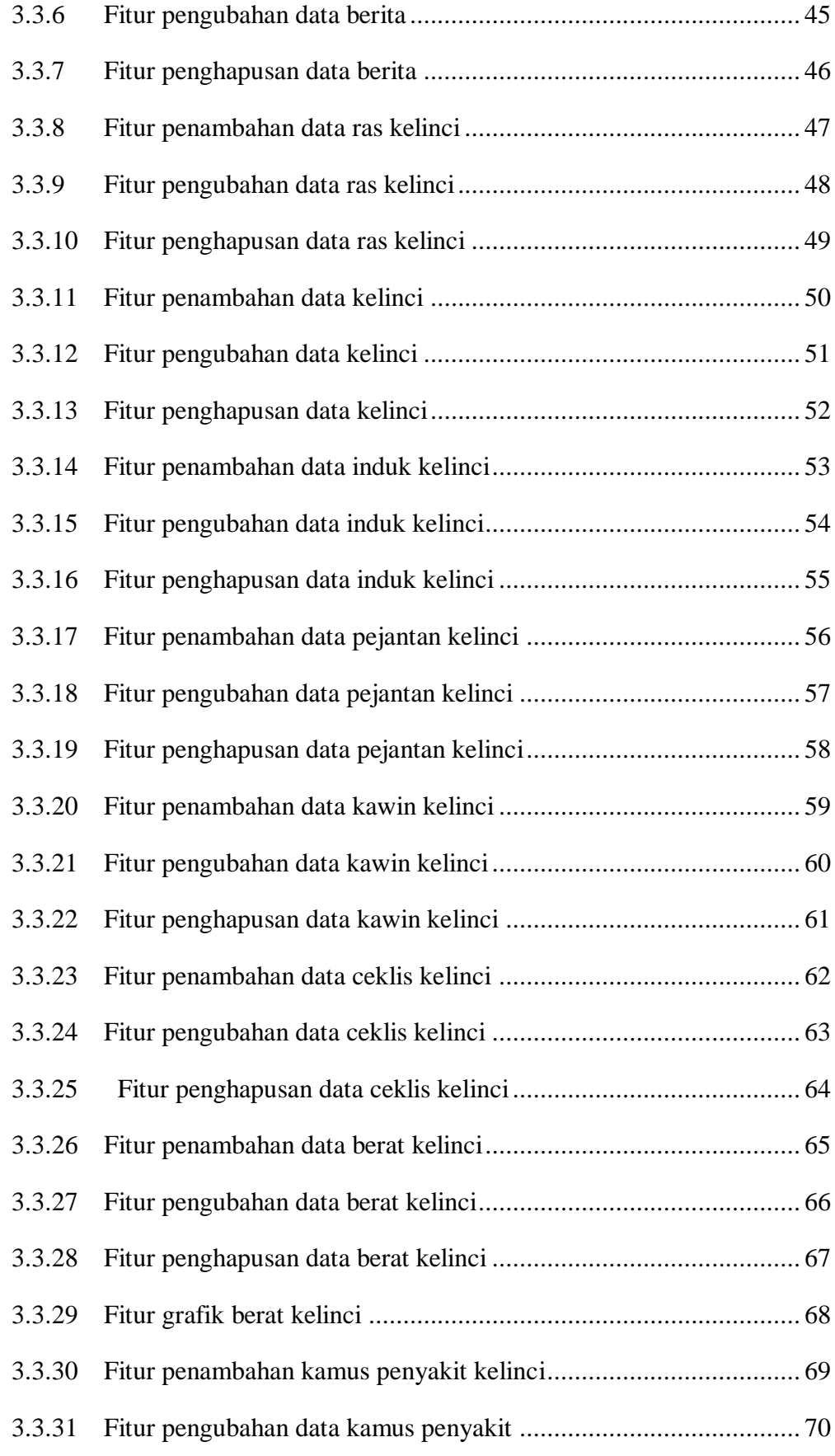

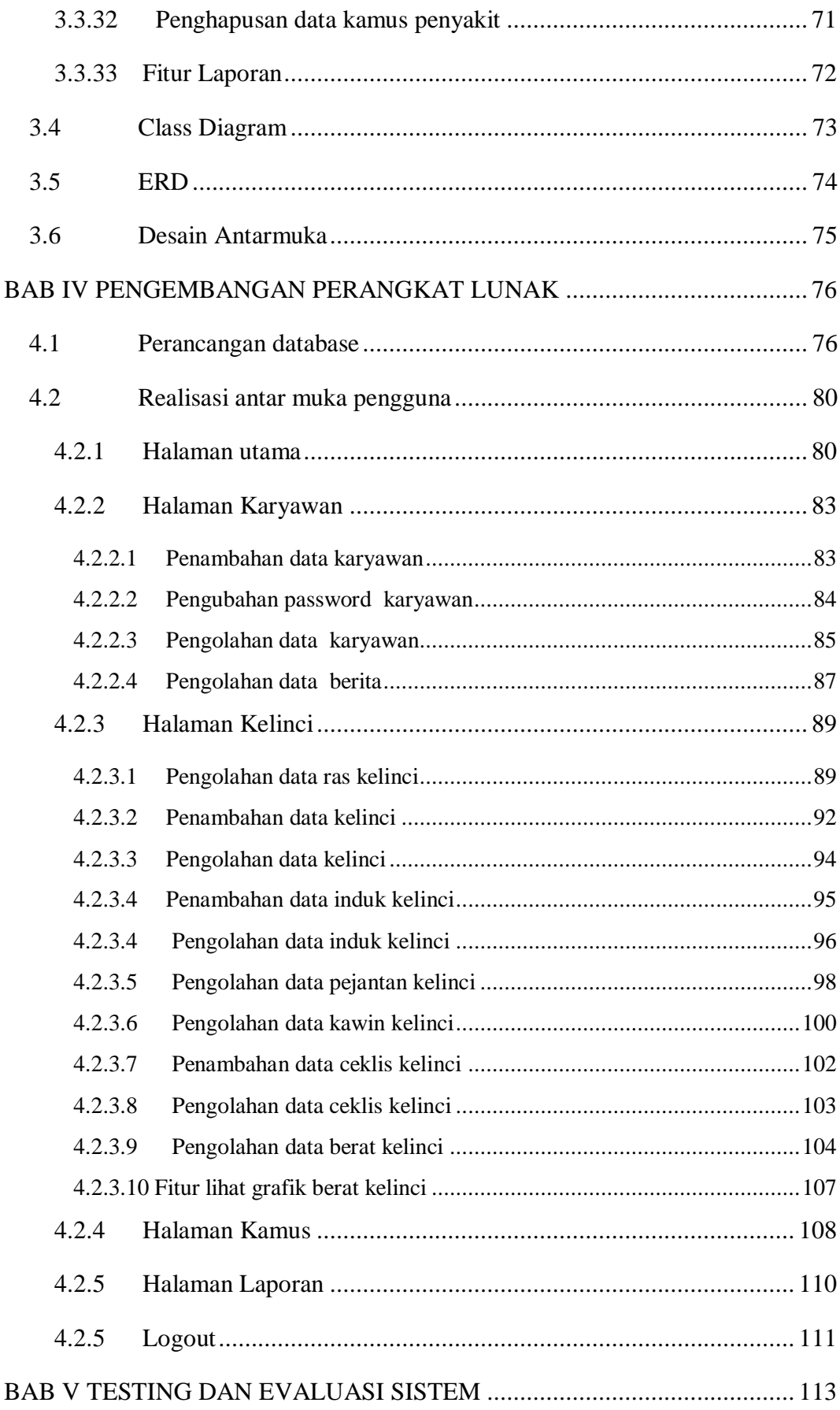

xii

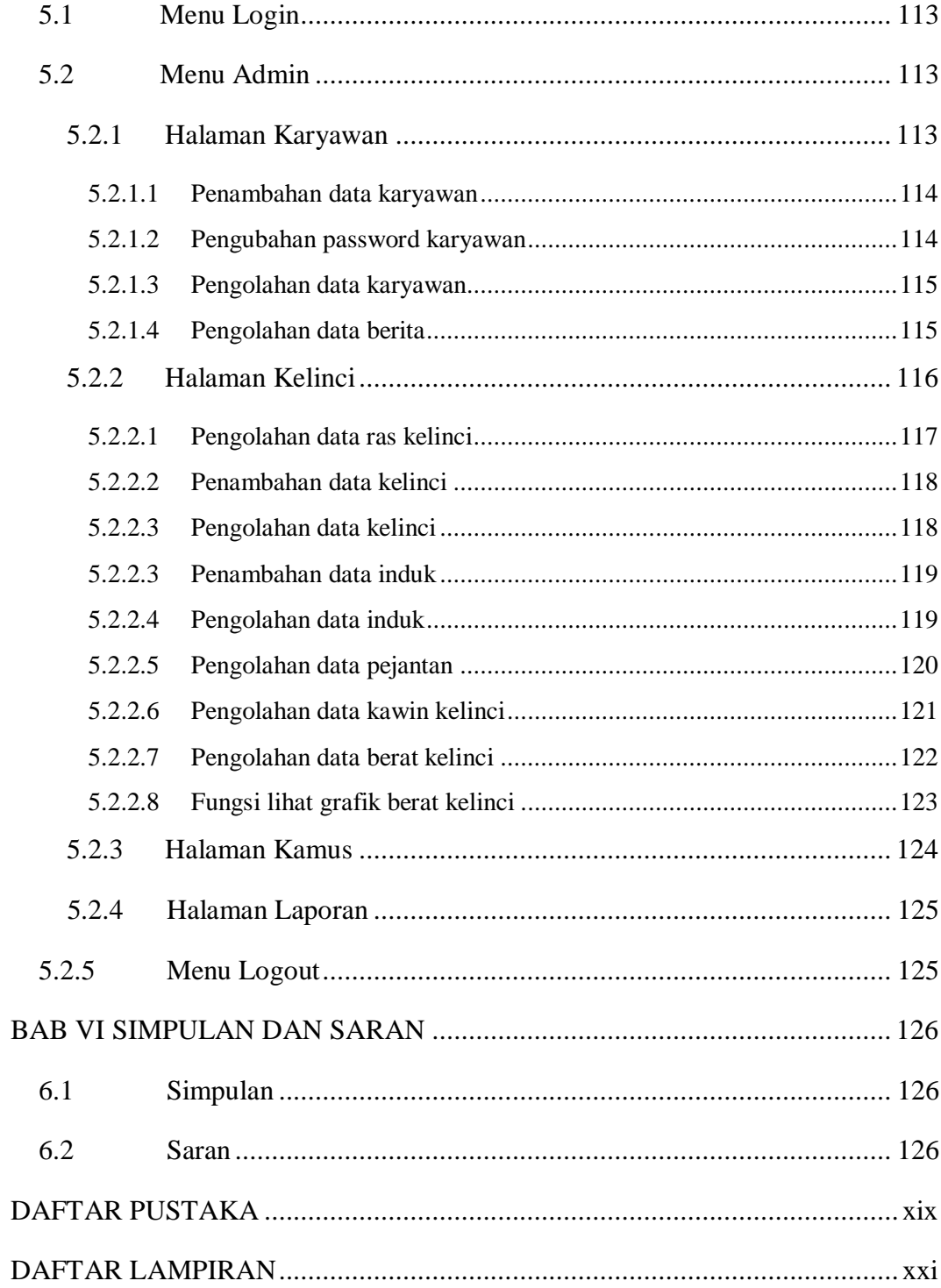

### **DAFTAR GAMBAR**

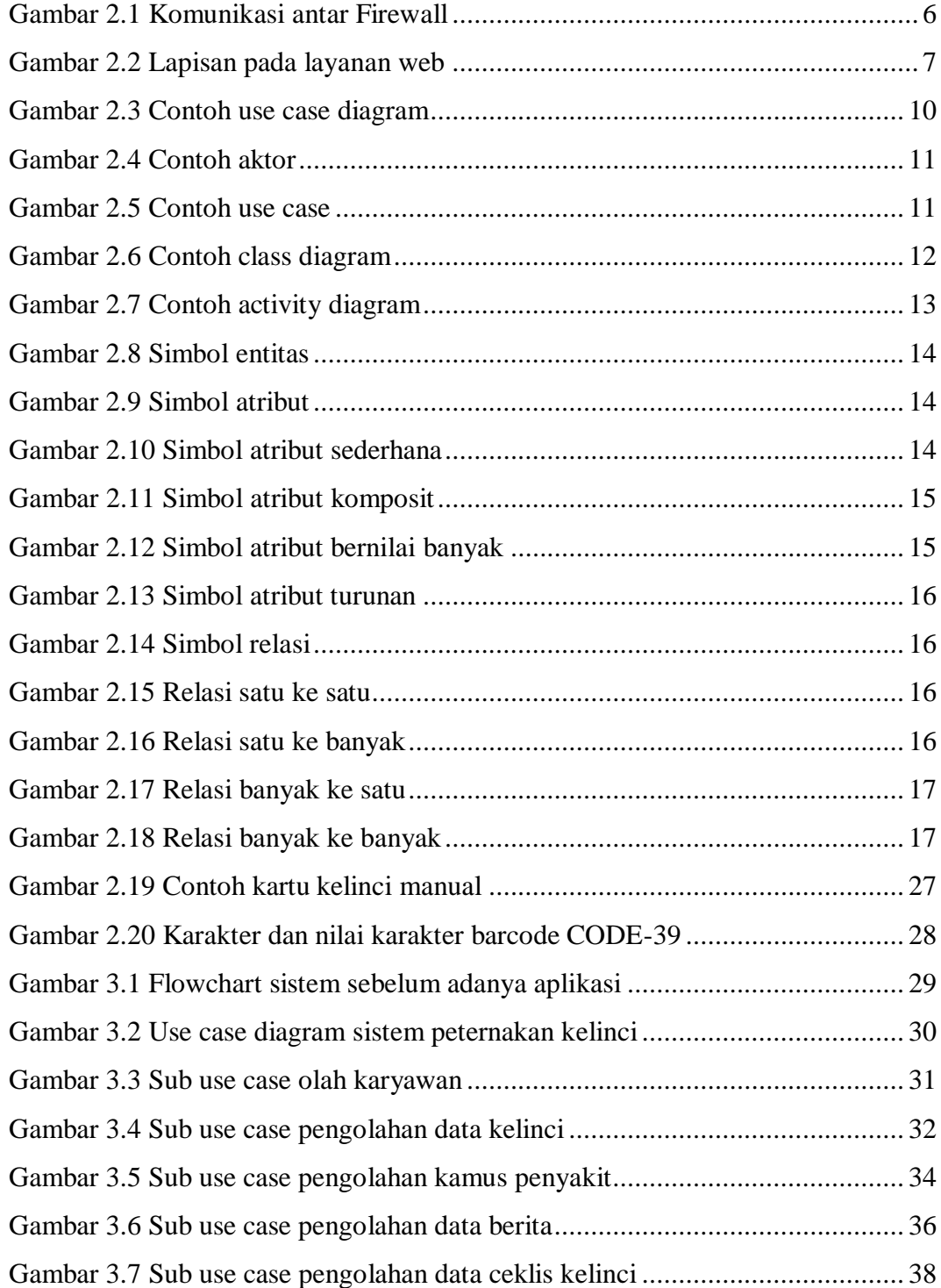

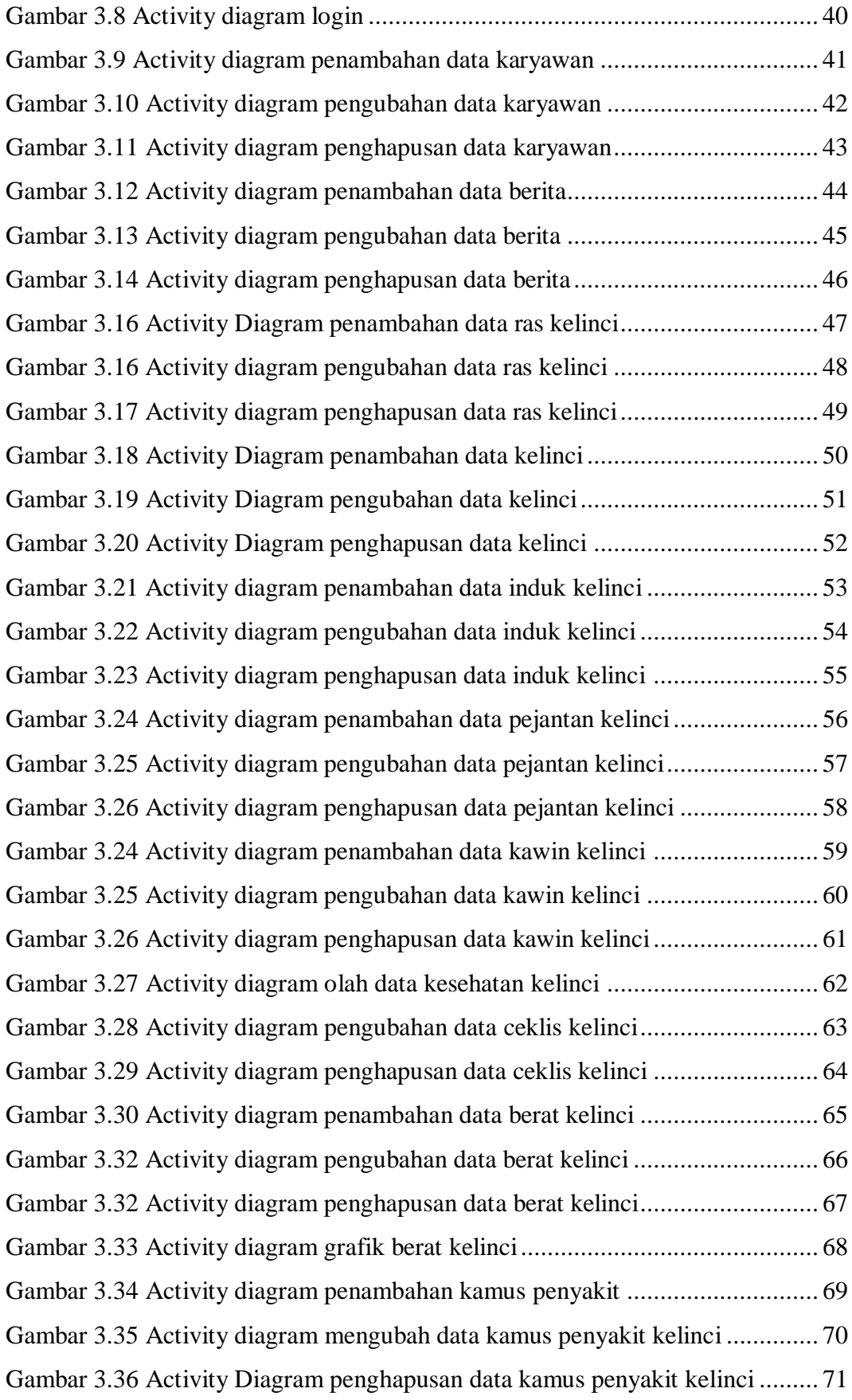

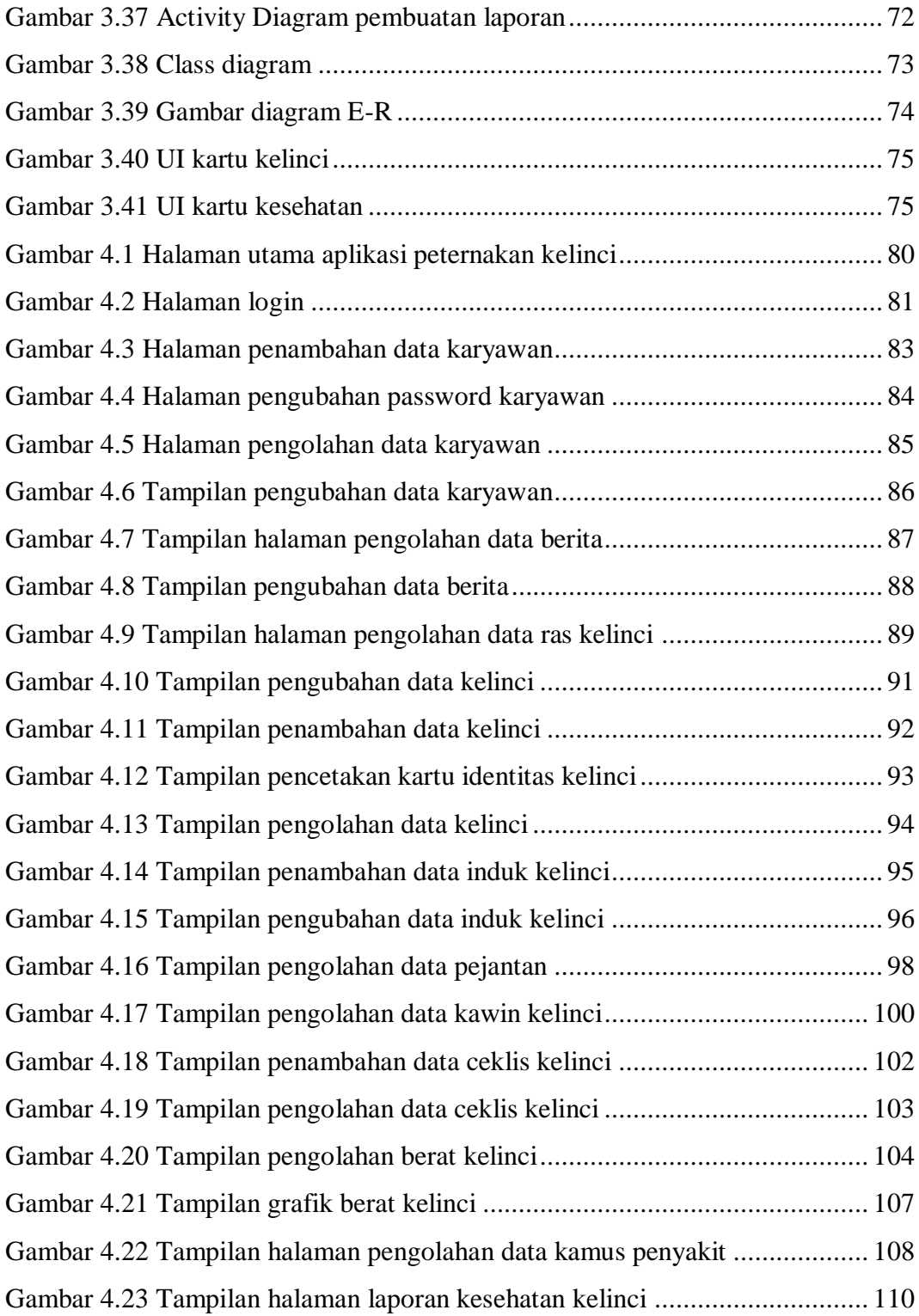

## **DAFTAR TABEL**

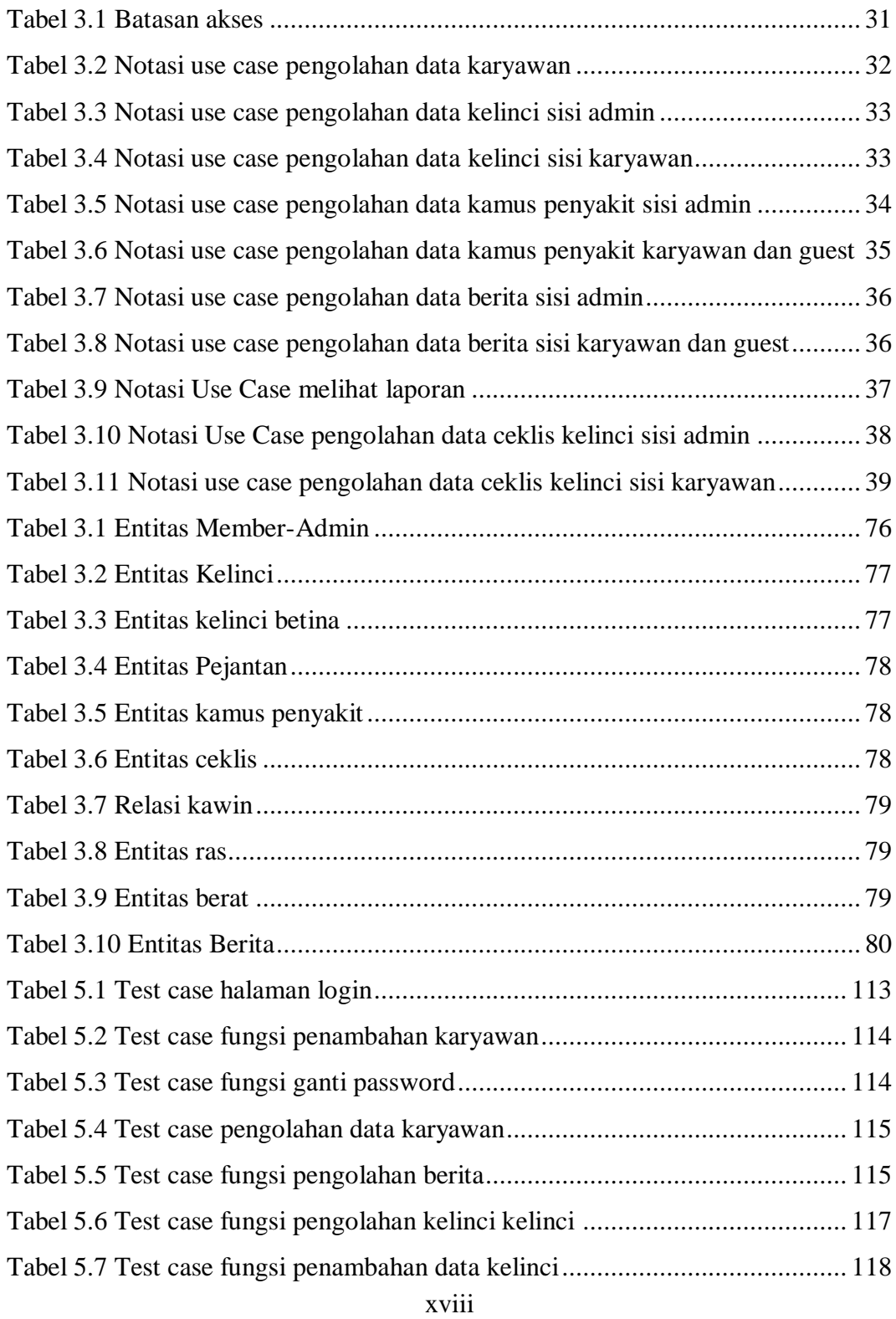

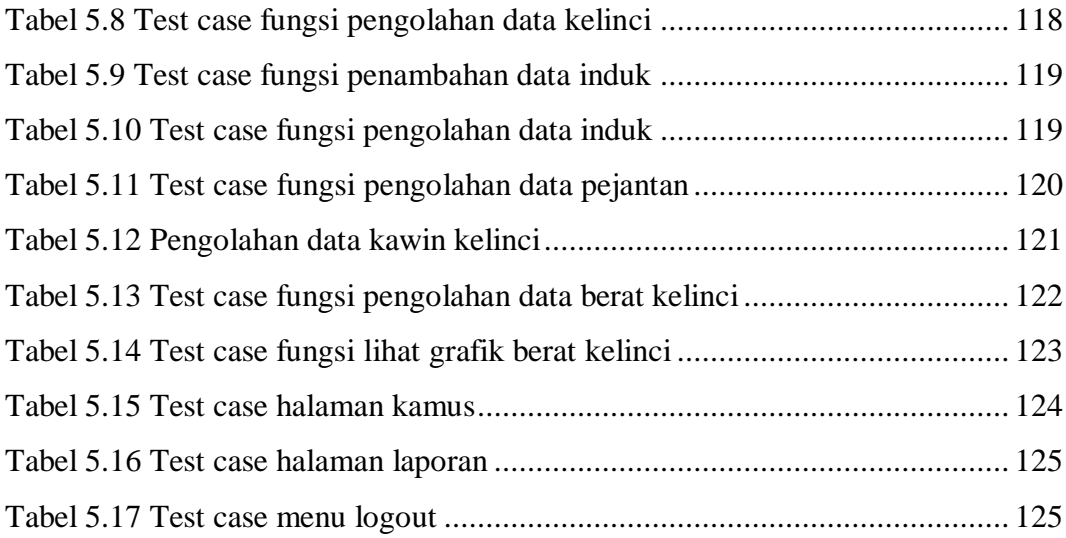

# **DAFTAR LAMPIRAN**

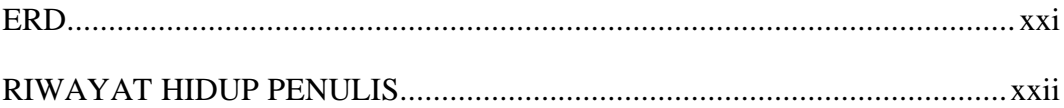